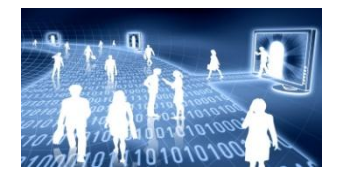

# **CODAGE DES INFORMATIONS**

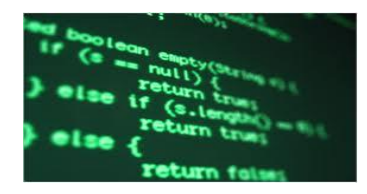

**Représentation des nombres entiers et à virgule**

Vus de l'extérieur, les ordinateurs et les programmes que nous utilisons tous les jours permettent de mémoriser, de transmettre et de transformer des nombres, des textes, des images, des sons, etc.

Un ordinateur ne manipule que des 0 et des 1. Les nombres, les textes, les images, les sons, etc. mémorisés, transmis, transformés par les ordinateurs doivent être représentés comme des suites de 0 et de 1. Une telle valeur, 0 ou 1, s'appelle un **booléen**, un **chiffre binaire** ou encore un **bit** (*binary digit)*. Une suite de bits, par exemple 0000110100 , est appelé un mot.

# **I) Les systèmes de numération : représentation des entiers naturels**

# **A) Numération décimale**

La numération décimale utilise 10 chiffres : 0 1 2 3 4 5 6 7 8 9

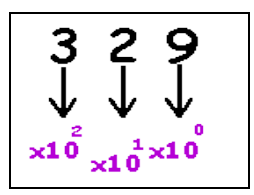

L'écriture du nombre 329 se traduit par  $329 = 3x100 + 2x10 + 9x1 = 3x10^2 + 2x10^1 + 9x10^0$ . 329 est la représentation en base 10, encore appelée écriture décimale.

**1°)** Écrire une égalité semblable pour les nombres 2 134 et 805.

#### **B) Numération binaire**

L'informatique utilise des courants électriques, des aimantations, des rayons de lumière...

Chacun de ces phénomènes met en jeu deux états possibles. :

- $\bullet$  tension nulle ou tension non nulle (5V par ex),
- aimantation dans un sens ou dans l'autre sens,
- lumière ou pas de lumière.

Il suffit de deux chiffres pour traduire ces états : c'est la numération binaire qui utilise les chiffres 0 et 1.

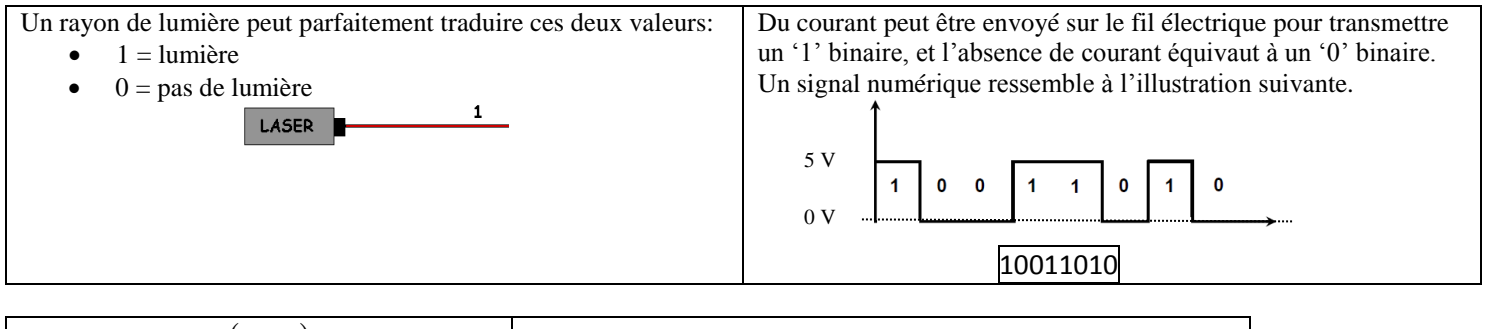

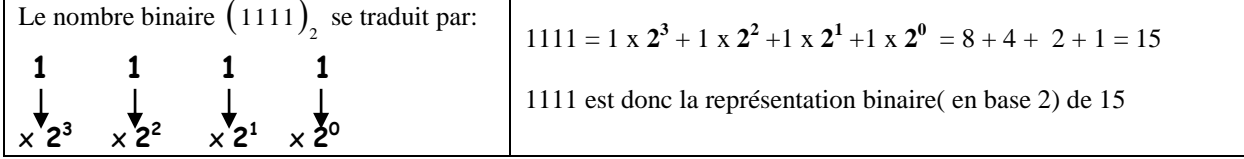

#### Chaque chiffre binaire (0 ou 1) se nomme **BIT** (de **BI**nary digi**T).**

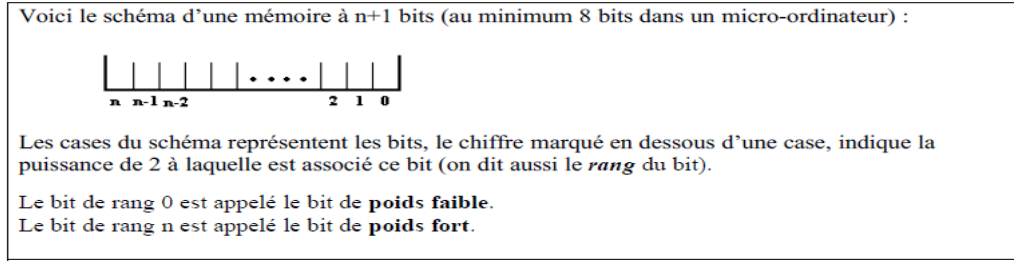

**2°)** Traduire en écriture décimale les nombres binaires: 1 0 1 0 ; 1 1 0 0 1.

Un nombre binaire de huit chiffres est un **octet**. (octo = huit)

**3°)** Quel est le plus grand nombre que l'on peut représenter avec un octet ?

- **4°)** Justifier qu'avec un **mot** de n bits on peut représenter les nombres de 0 à 2 *n* –1.
- **5°)** Pour multiplier par dix un entier naturel exprimé en base dix, il suffit d'ajouter un 0 à sa droite, par exemple, 12 × 10 = 120. Quelle est l'opération équivalente pour les entiers naturels exprimés en base deux ? Exprimer en base deux les nombres 3, 6 et 12 pour illustrer cette remarque

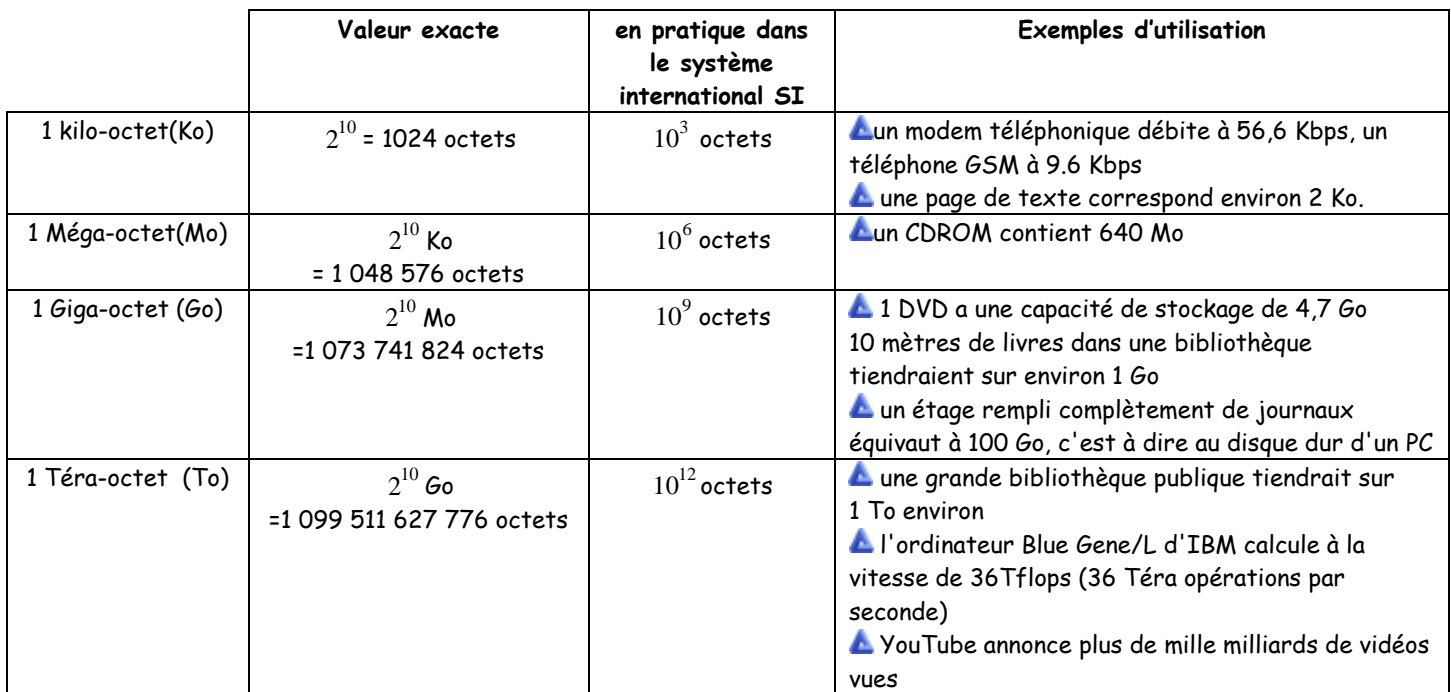

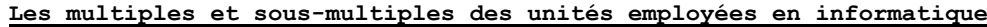

#### **C) Numération hexadécimale**

La numération hexadécimale utilise 16 chiffres: 0 1 2 3 4 5 6 7 8 9 A B C D E F

A est donc le chiffre "dix", B le chiffre "onze" , etc …..

Par exemple, le nombre hexadécimal 23A vaut :  $2.16^2 + 3.16^1 + 10.16^0 = 512 + 48 + 10 = 570$ 

**7°)** Traduire en nombre décimal le nombre hexadécimal : B 8 C

Cette numération est utilisée pour les adresses des mémoires. Exemple d'adresse : B8AC 000F

Elle est aussi utilisée pour coder les couleurs:

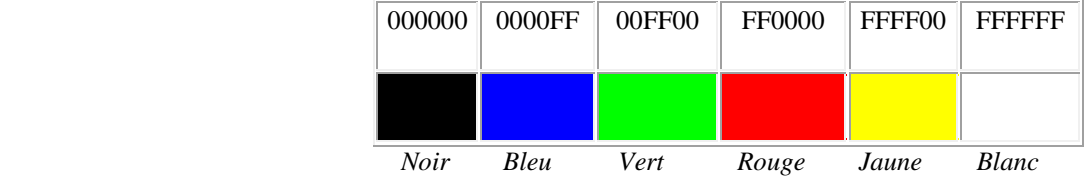

**8°)** A quel nombre décimal correspond le nombre hexadécimal F F ?

## **9°)** Quelle remarque faites-vous par rapport à l'octet?

*La taille rapidement encombrante de l'écriture binaire a conduit les informaticiens à faire un usage intensif du système hexadécimal (base 16).*

#### **II) Changement de base**

# **A) Passage de la base** *b* **à la base 10.**

$$
\overline{a_k a_{k-1} a_{k-2} \dots a_2 a_1 a_0}^{(b)} \text{ écrit en base } b \text{ désigne l'entier } a_k \times b^k + a_{k-1} \times b^{k-1} + a_{k-2} \times b^{k-2} + \dots + a_2 \times b^2 + a_1 \times b^1 + a_0 \times b^0
$$

Le chiffre le plus à droite  $a_0$  représente le chiffre des unités, le précédent  $a_1$  les paquets de  $b^1$ , le précédents les paquets de  $b^2$  etc….

**10°)** Donner l'écriture décimale de  $\overline{76152}^{(8)}$ , de  $\overline{BA7645}^{12}$ .

## **B) Passage de la base 10 à la base** *b***.**

#### Approche

Approche  
\n
$$
3294 = 329 \times 10 + 4 = ((32 \times 10) + 9) \times 10 + 4 = (((3 \times 10 + 2) \times 10) + 9) \times 10 + 4 = 3 \times 10^3 + 2 \times 10^2 + 9 \times 10^1 + 4 \times 10^0
$$

L'écriture en base 10 consiste donc effectuer des regroupements successifs en paquets de 10 (10 symboles pour l'écriture décimale). Cela revient donc à faire des divisions successives par 10 tant que possibles.

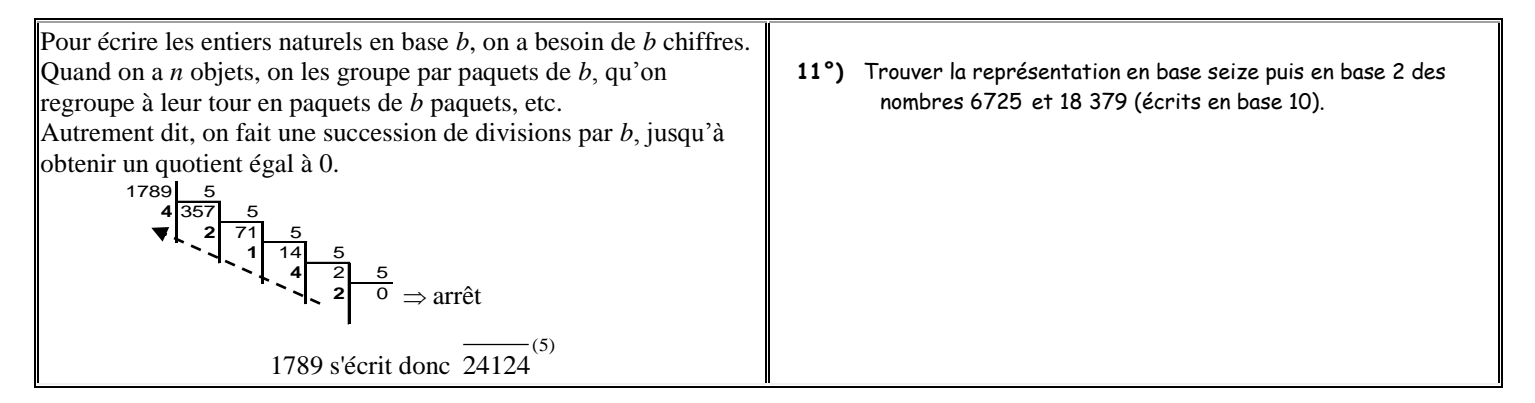

#### **C) Passerelle entre la base 2 et la base 16.**

#### **Passage de la base 2 à la base 16**

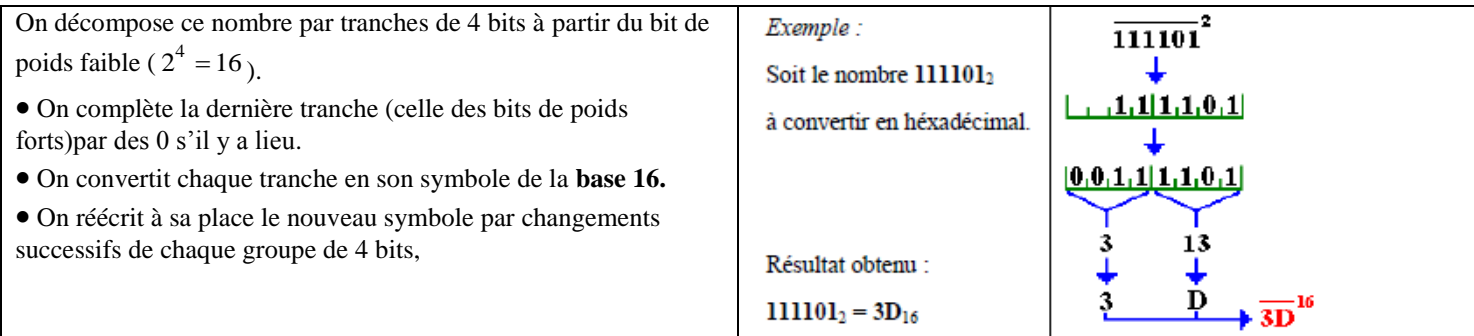

# **Passage de la base 16 à la base 2**

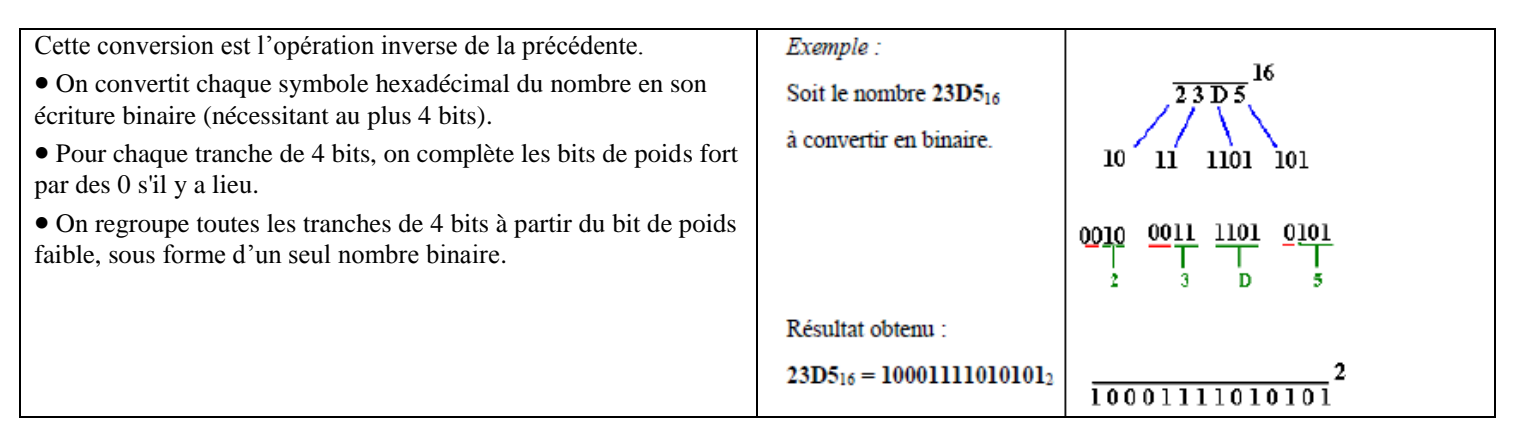

Vous réaliserez des mini-projets ayant pour objectif de programmer des convertisseurs binaire en décimal et vice et versa à la suite des TP de programmation.

#### **III) Représentation des entiers relatifs (encore nommés entiers signés)**

Pour représenter les entiers relatifs en notation binaire, on doit étendre la représentation des positifs aux nombres négatifs.

## 1 ère solution avec les premières machines :

une solution est de réserver le bit de poids fort pour le signe de l'entier à représenter (1 pour – et 0 pour +) et d'utiliser les autres pour représenter sa valeur absolue

Exemple du codage en binaire signé des nombres +14 et -14 :

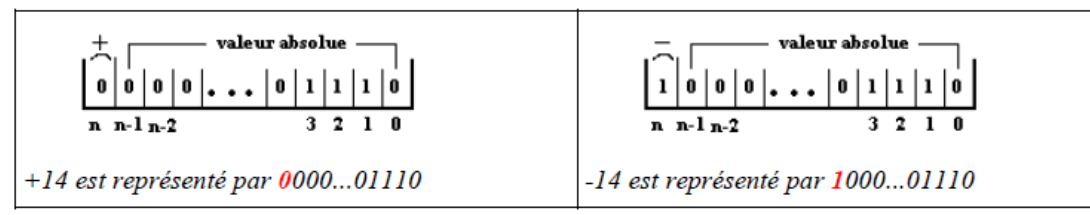

**13°)** Ainsi, avec des mots de 16 bits, en utilisant 1 bit pour le signe et 15 bits pour la valeur absolue, quels sont les entiers relatifs que l'on peut représenter ?

#### **14°)** Donner un inconvénient de cette méthode

Ce codage n'est pas utilisé en pratique. En effet le traitement spécifique du signe coûte cher en circuits électroniques et en temps de calcul. C'est une version améliorée qui est utilisée dans la plupart des calculateurs : elle se nomme le complément à deux.

#### 2 solution : codage sur 16 bits

Si on utilise des mots de 16 bits, cette fois-ci les nombres 1000 0000 0000 0000 et 0000 0000 0000 0000 représente 2 nombres distincts donc on peut représenter les entiers relatifs compris entre  $-2^{15} = -32\,768$  et  $2^{15} - 1 = 32\,767$ . L'idée est de transporter les entiers strictement négatifs dans le monde des entiers naturels et de laisser intact les entiers positifs (voir ci-dessous) :

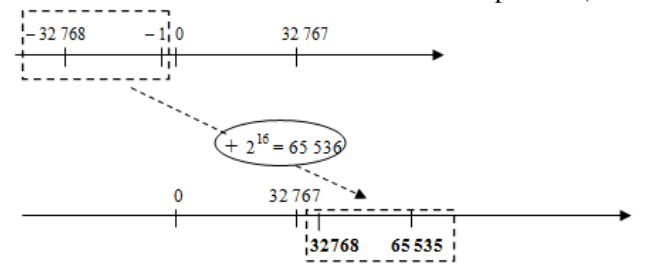

Avec cette méthode, tous les entiers relatifs sont donc représentés par un entier naturel

#### **15°)** comment est alors représenté l'entier négatif – 1 ?

Cette manière de représenter les entiers relatifs s'appelle la notation en *complément à deux*.

**16°)** Quels entiers relatifs peut-on représenter avec des mots de 8 bits ? Combien sont-ils ? Même question avec des mots de 32 bits et 64 bits.

#### **Trouver la représentation binaire sur** *n* **bits d'un entier relatif donné en décimal** On a vu que :

**•** Si l'entier relatif *x* est positif ou nul, on le représente comme l'entier naturel *x.*

# • S'il est strictement négatif, on le représente comme l'entier naturel  $x + 2^n$ .

#### (avec corrigé)

Trouver la représentation binaire sur huit bits des entiers relatifs 0 et -128.

*L'entier relatif -128 est représenté comme l'entier naturel -128 + 8 2 = 128 + 256 = 128 : 1000 0000.*

*L'entier relatif 0 est représenté comme l'entier naturel 0 : 0000 0000.*

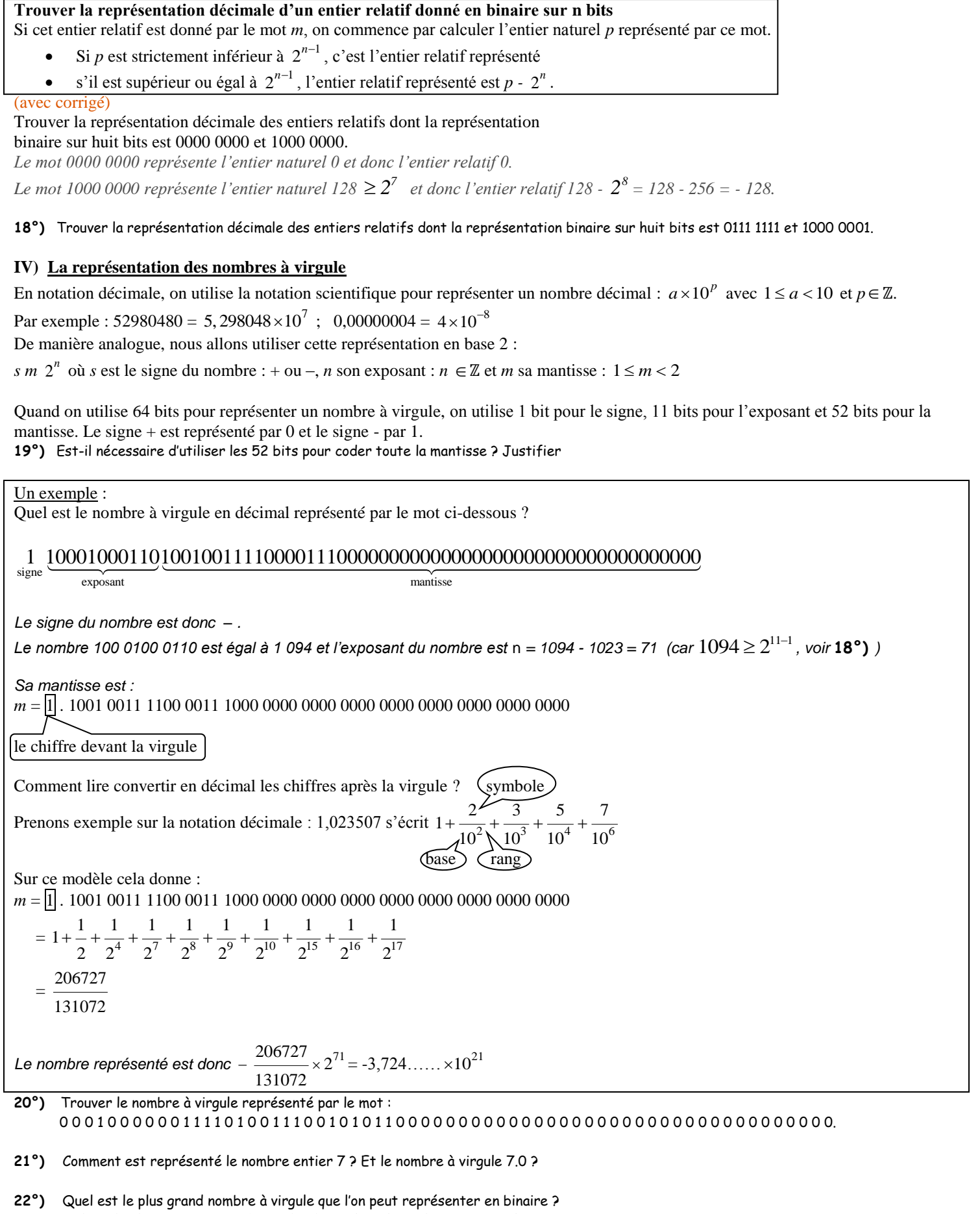

quel est le plus petit nombre à virgule, donc négatif, que l'on peut représenter en binaire ?

quel est le plus petit nombre à virgule strictement positif que l'on peut représenter en binaire ?

Pour les plus rapides, voici un jeu *[Binary-game](http://forums.cisco.com/CertCom/game/binary_game.swf)* pour manipuler des octets façon Tetris.

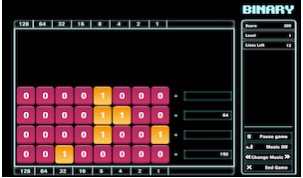